## **MATH 676**

**–**

## **Finite element methods in scientific computing**

Wolfgang Bangerth, Texas A&M University

## **Lecture 32.5:**

### **Learning to use modern tools, part 5a:**

# **Version control systems (VCSs) Subversion**

## Rationale

#### **Version control systems were invented a long time ago to:**

- Keep a *history* of changes
- Keep a record of *why* a change was made
- Allow *undoing* a change
- Allow going back to a *defined state in the past*
- As a sort of backup

#### **Later extensions:**

- Facilitate collaboration
- Track authorship

#### Current state

**Today, there are essentially two open source systems left:\***

- Subversion
- Git

**Despite differences, their design shares many commonalities.**

(**\*** There are many other open source systems, but they are no longer widely used. There are also many commercial systems.)

#### **Using subversion (svn) as an example:**

- There is a central location where *syn* stores all files of your project
- Anyone with permission can get a copy of these files onto their local drive
- You can modify your local copy
- When done, you upload your version to the central location
- The VCS now stores both old and new versions

**Note 1:** VCSs always store *all* versions of your project!

**Note 2:** In reality, project files may be stored in a database instead of files; only *diffs* between versions are stored.

#### **Using subversion (svn) as an example:**

- There is a central location where *syn* stores all files of your project (the "repository")
- Anyone with permission can get a copy of these files onto their local drive ("checking out" a "working copy")
- You can modify your local copy
- When done, you upload your version to the central location (you "commit" your version)
- The VCS now stores both old and new versions

**Note 1:** VCSs always store *all* versions of your project!

**Note 2:** In reality, project files may be stored in a database instead of files; only *diffs* between versions are stored.

## Version numbers

#### **Using subversion (svn) as an example:**

- The repository contains all versions of your project
- Every commit increases the version number by one
- Every commit has an author, a date, and a message
- We can search for commits by author, date and message

- We can check out a particular version to a working copy
- We can update a working copy to a particular version
- We can update a working copy to the current HEAD

## Collaborative work

#### **Using subversion (svn) as an example:**

- Checking out
- Editing
- Checking in (committing)
- Viewing the history of a file
- Viewing who changed what
- Conflicts

...let's see how this works in practice...

## Branching and merging

#### **Using subversion (svn) as an example:**

- A branch is simply a copy of the main development directory in the repository
- We can *merge* changes that have been made on mainline to the branch
- We can *merge the branch back* to mainline

...let's see how that works in practice...

## Mainline, branches and merges

#### **Mainline, branches, HEAD and tags are often visualized as a growing tree:**

**Note:** Revisions are sequentially numbered and can be individually addressed. (E.g.: "The error was introduced in r32985.")

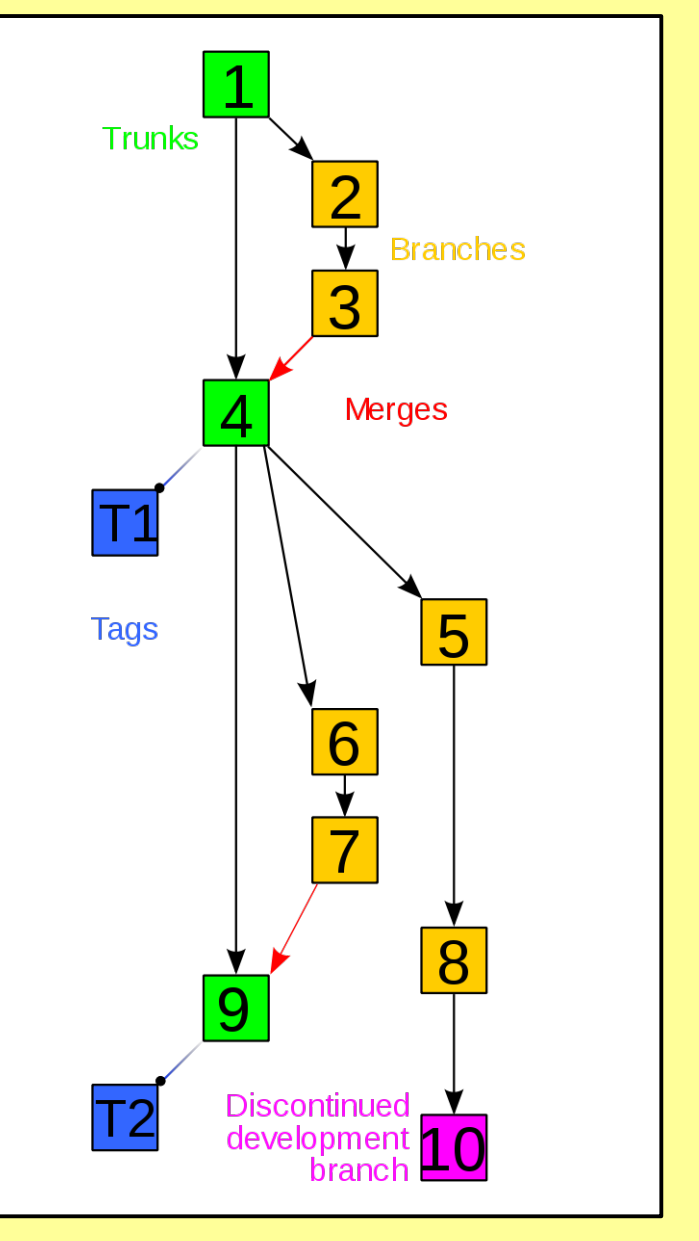

## Collaborating with others

#### **If you are writing software or papers with others:**

- Check out a working copy from the repository
- Edit it (fix bugs, implement features, write text, ...)
- Recall that you're working with others:
	- Test your implementation!
	- Document it!
	- Proof read your text!
- If you have write access:
	- Commit your changes
	- Commit all related changes as one revision
	- Include a meaningful commit message
	- Do not include unrelated changes; commit separately

## Collaborating with others

#### **If you are writing software or papers with others:**

- Check out a working copy from the repository
- Edit it (fix bugs, implement features, write text, ...)
- Recall that you're working with others:
	- Test your implementation!
	- Document it!
	- Proof read your text!
- If you do not (yet) have write access:
	- Send a complete patch to someone who does
	- Include a meaningful description
	- Ask them to commit it on your behalf
	- Repeat, after a few times you will get write access :-)

## **Summary**

#### **Do use VCSs!**

- For small projects:
	- allows you to work on different machines
	- allows to go back to the "state before the bug"
- For larger projects:
	- preserves history of code (including metadata)
	- allows collaboration
	- allows attribution of authorship

**Note:** *All* professionally developed software today uses VCSs. Learn how they work by using them!

## **MATH 676**

**–**

## **Finite element methods in scientific computing**

Wolfgang Bangerth, Texas A&M University